## **FORT HAYS STATE UNIVERSITY STATE ACCOUNT CANDIDATE REIMBURSEMENT**

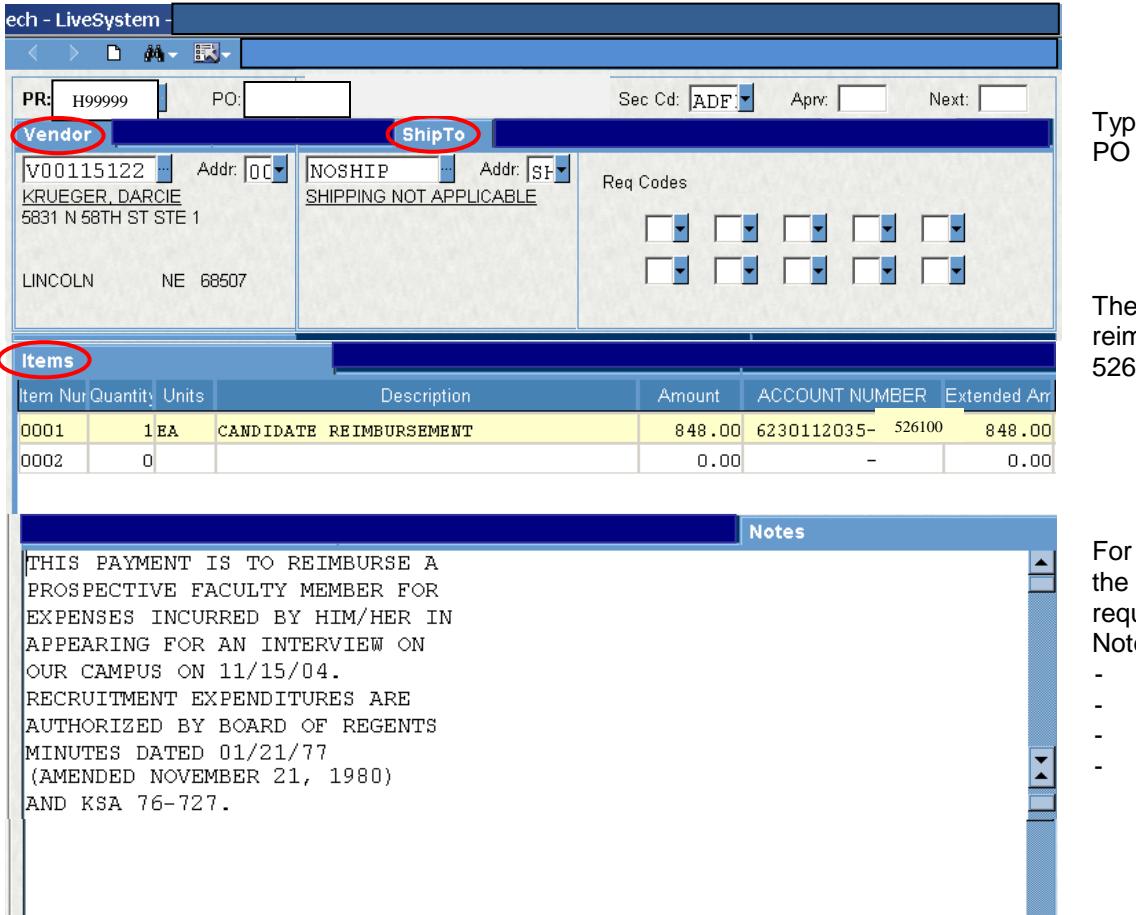

e "P5" in Reg Code box 8 if Total is \$5,000 or more.

**Object Code for candidate** nbursement is always  $100.$ 

candidate reimbursement, following information is uired in the Print After es:

- This payment is to . . .
- Date of interview
- Title of Position
- Authorization Statement KSA 76-727

## **Policies:**

- Only the budget authority needs to approve candidate reimbursement PR!
- Itemized receipts are required for all expenses except meals. Candidates who drive to interview will be reimbursed mileage at the state rate (or less) and cannot be reimbursed actual fuel receipts.
- A Candidate Reimbursement form on Lotus Notes needs to be completed for each candidate. If there are not enough lines on the Candidate Reimbursement form, the Candidate Attachment form should be used also. The form needs to be started prior to processing prepaid expense invoices on the P-card or other direct bill methods.
- If the candidate will **not** be reimbursed and charges were paid by P-card or direct payment, a nocost PR will need to be submitted. When requesting a new Vendor form for the PR, please indicate in the notes field on bottom of the form that the candidate will not be reimbursed.

The PO number should be entered on the Candidate Reimbursement form AND written on each individual receipt. Send receipts paid by the P-card in the credit card envelope with the Bank ID and PO# written on the receipts after posting the charges to IntelliLink.

## **FORT HAYS STATE UNIVERSITY STATE ACCOUNT CANDIDATE REIMBURSEMENT**

If the candidate will be reimbursed, print out the W-9 (on the web) for the candidate to complete and submit with the vendor form to expedite the reimbursement. Send the receipts to reimburse the candidate in a PO Invoice envelope after writing the PO# on the receipts. If paying a candidate for meal allowance – be sure to deduct for any meals provided as hospitality to the candidate.